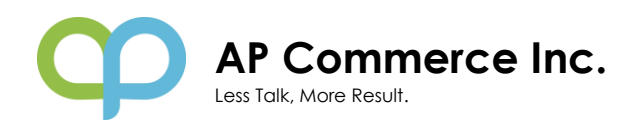

# **Sales Commission on Cash Receipt**

Sales Commission based on Cash Receipt for Dynamics 365 Business Central allows you to calculate and create commission statements based on the cash received on posted sales invoices.

## **EASY SETUP**

Define what type of sales are commissionable and let the system calculate what commission should be paid on each invoice based on the cash received for those invoices.

## **AUTOMATE**

Automatically exclude lines from the sales invoice that are not eligible for commission.

- Create the commission purchase document
- Commission on cash payment is applied
- Audit details of commission calculation

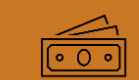

## **Based on Cash Receipt** Pay commission only on cash

received from the Customer

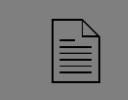

#### **Transparency**

Create detailed commission statements on how the commissions are calculated

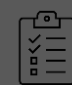

#### **Lines Commissionable**

Define what type of sales will be considered for commission

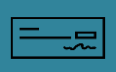

#### **Timely Commission**

Once commission are finalized, create a purchase invoice with 1 click

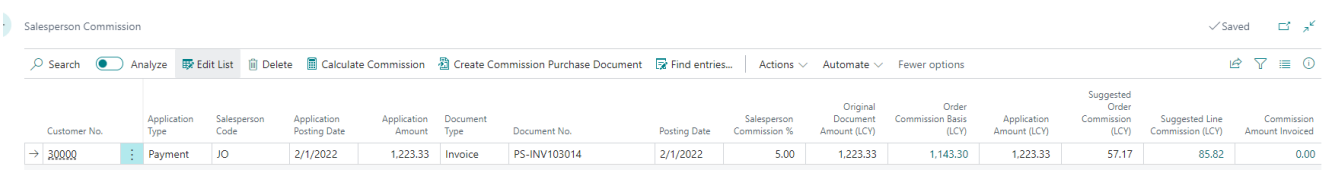

If you have any questions regarding this app, Feel free to contact us for more information!

- **+1(310) 388 9066**
- **info@apcommerce.com**
- **https://www.apcommerce.com**